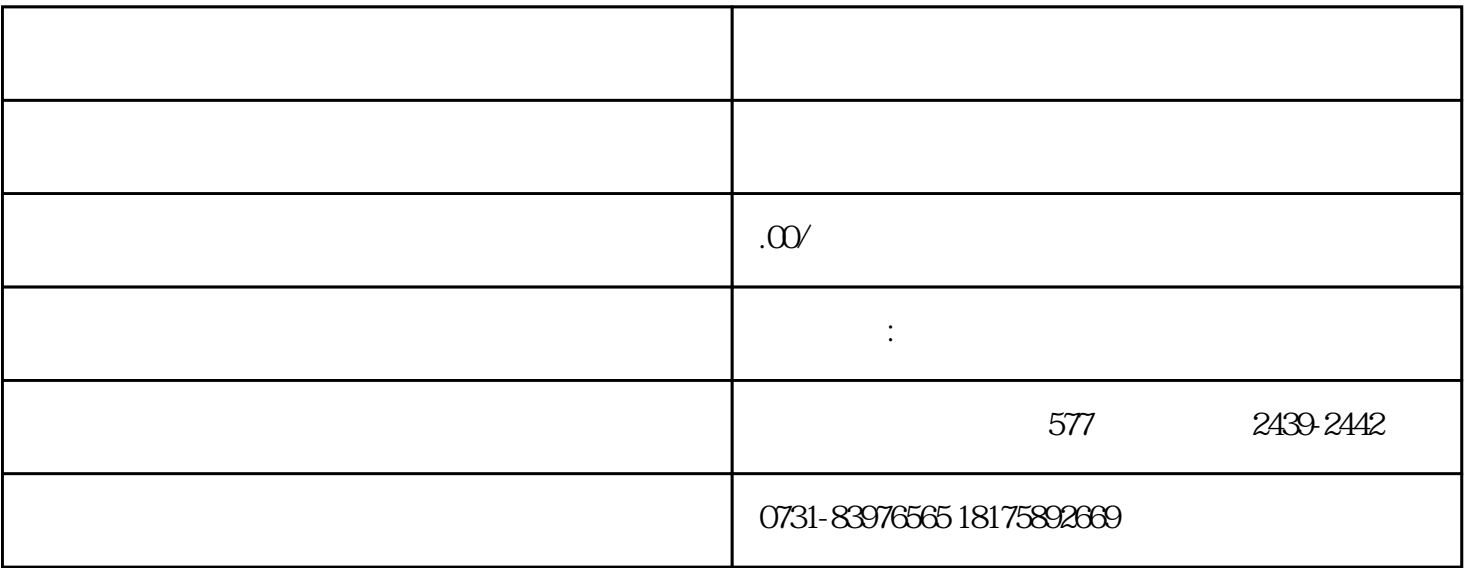

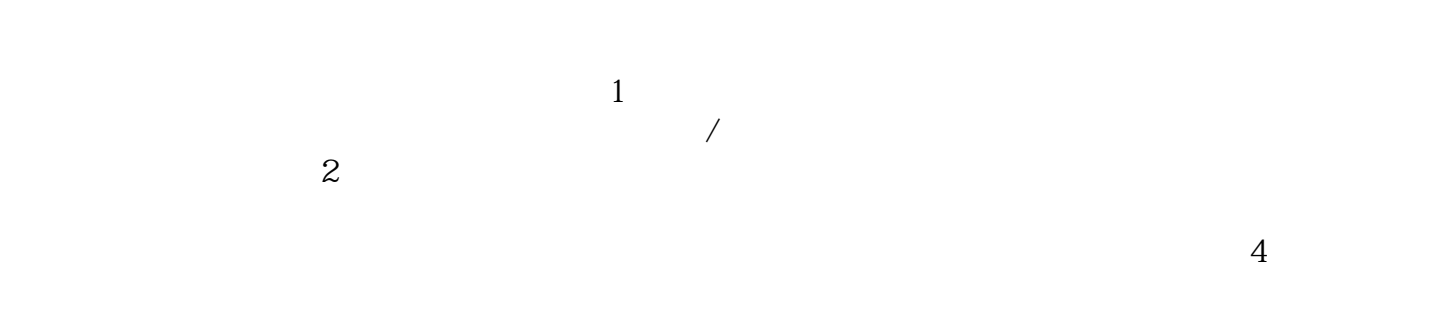

 $5$  $6$